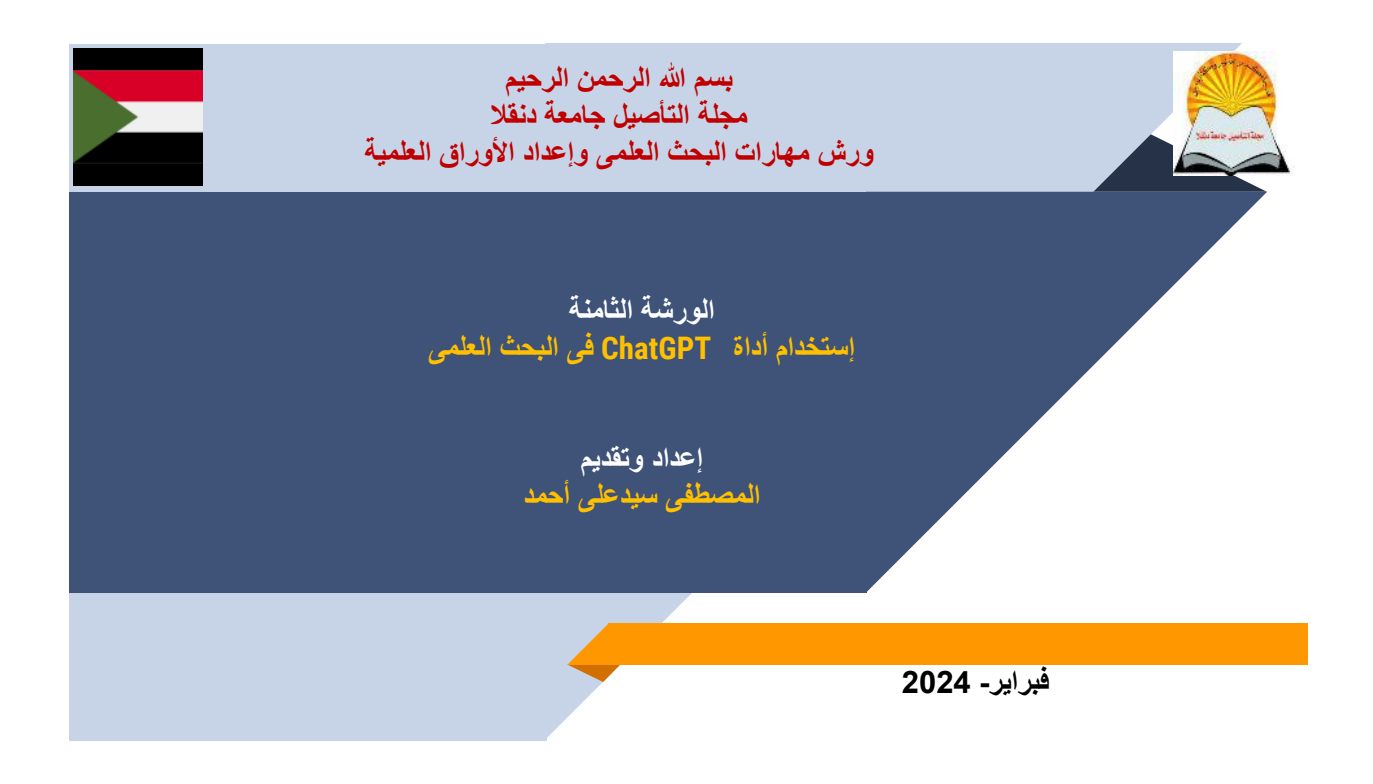

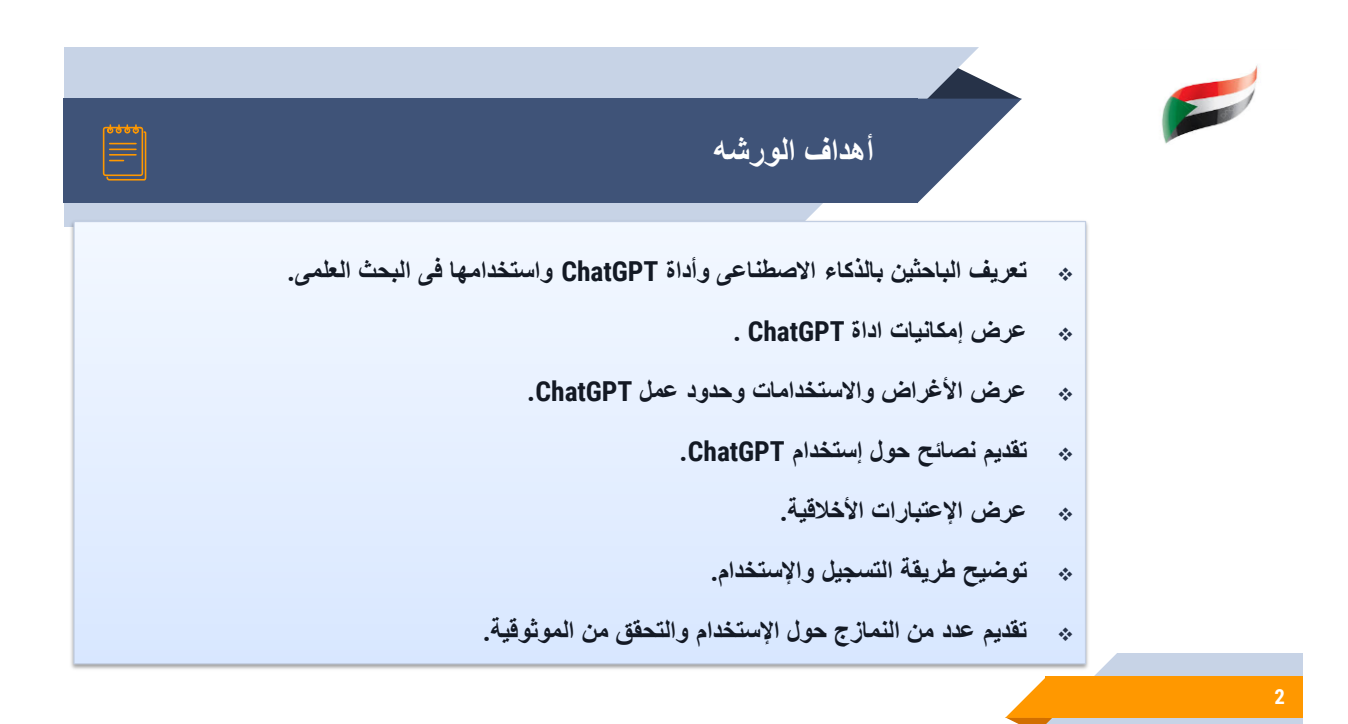

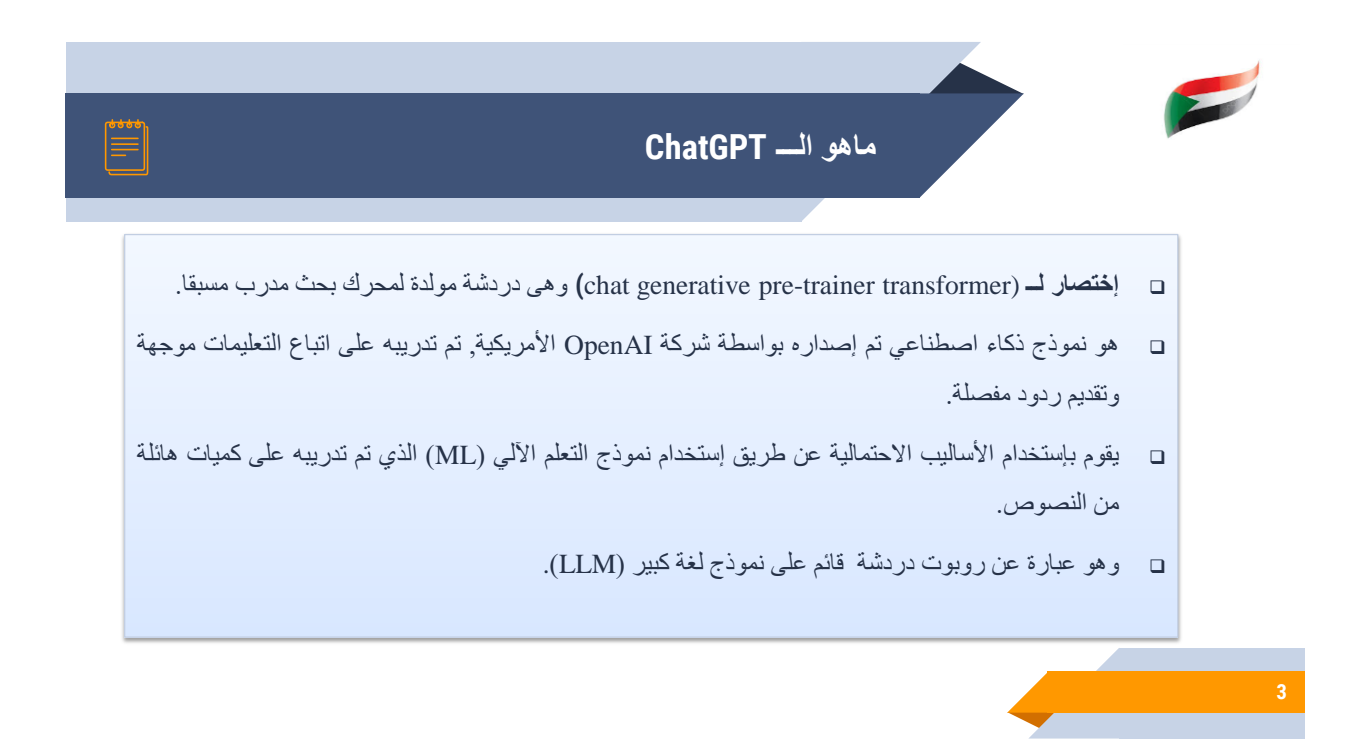

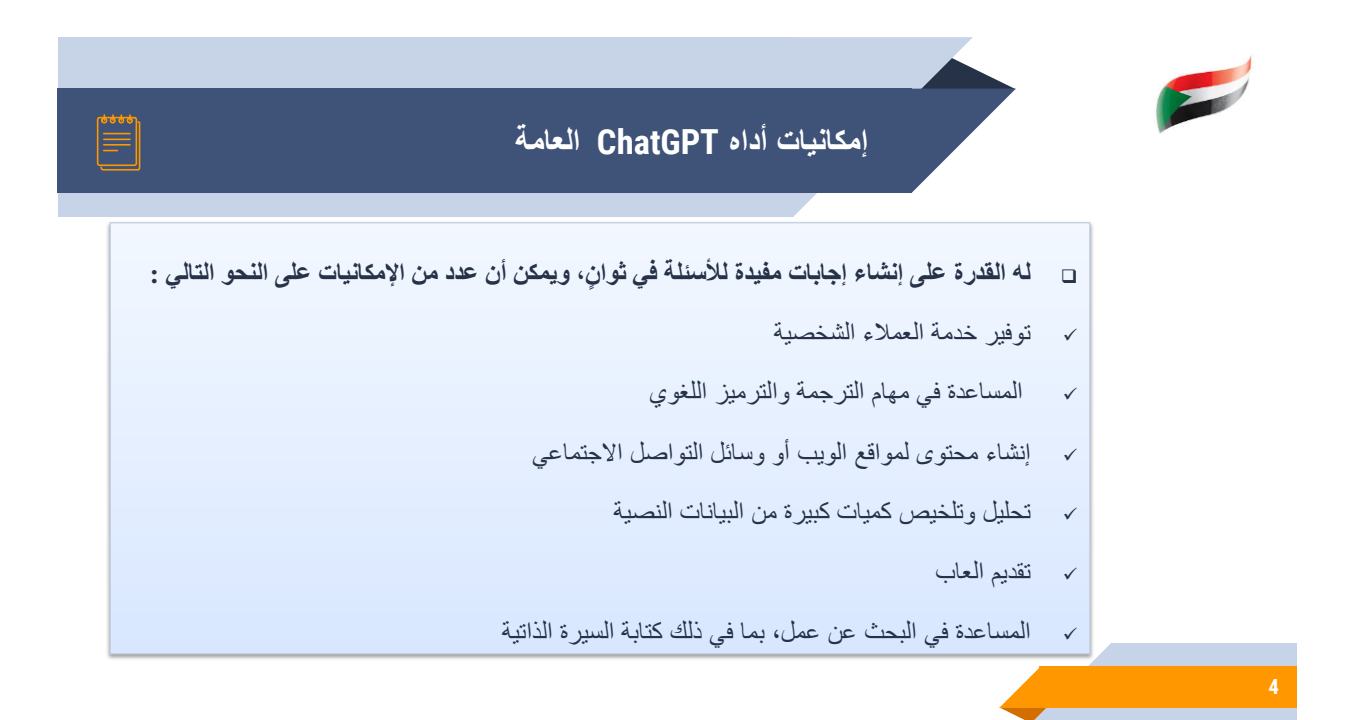

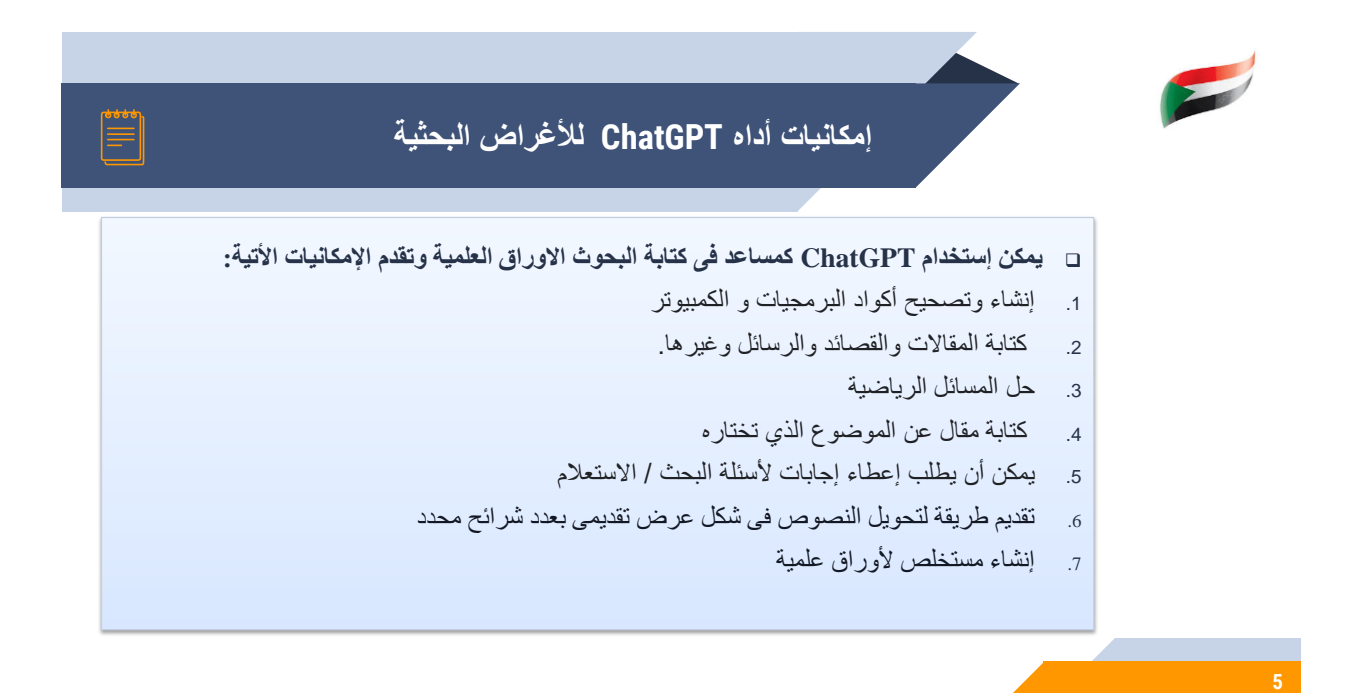

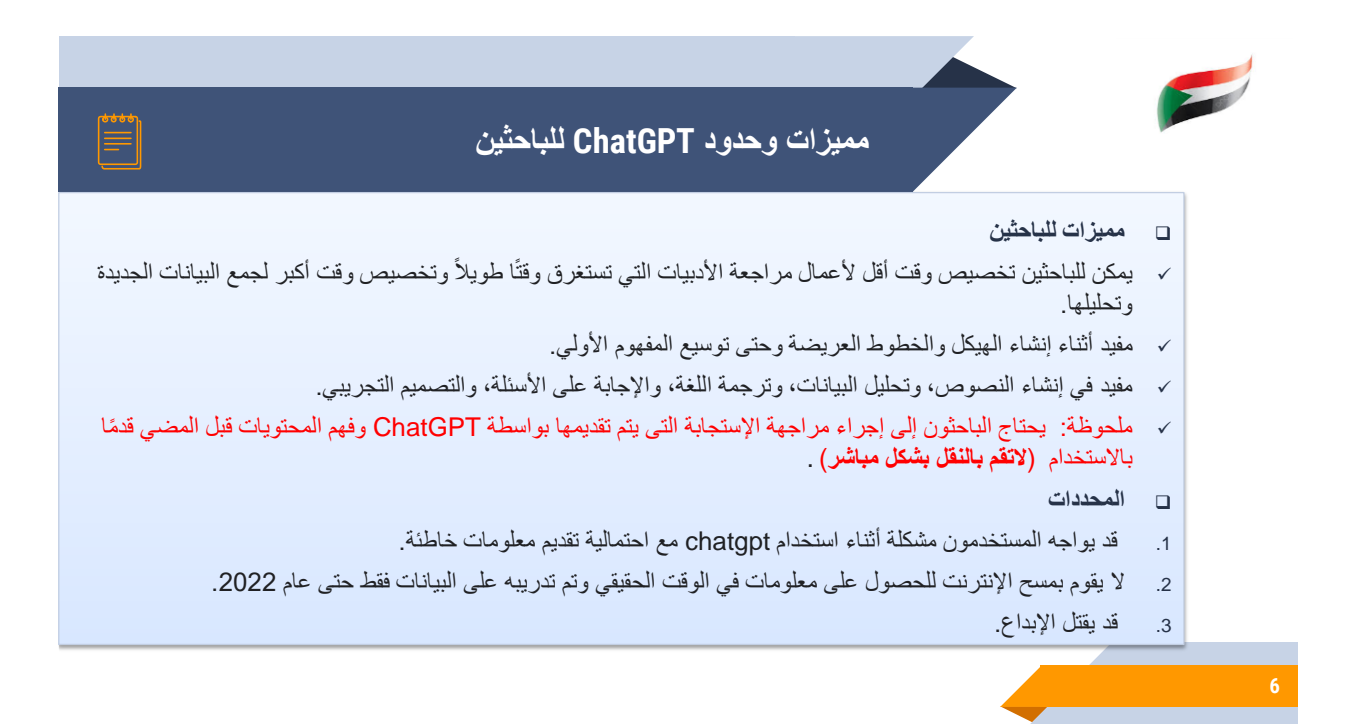

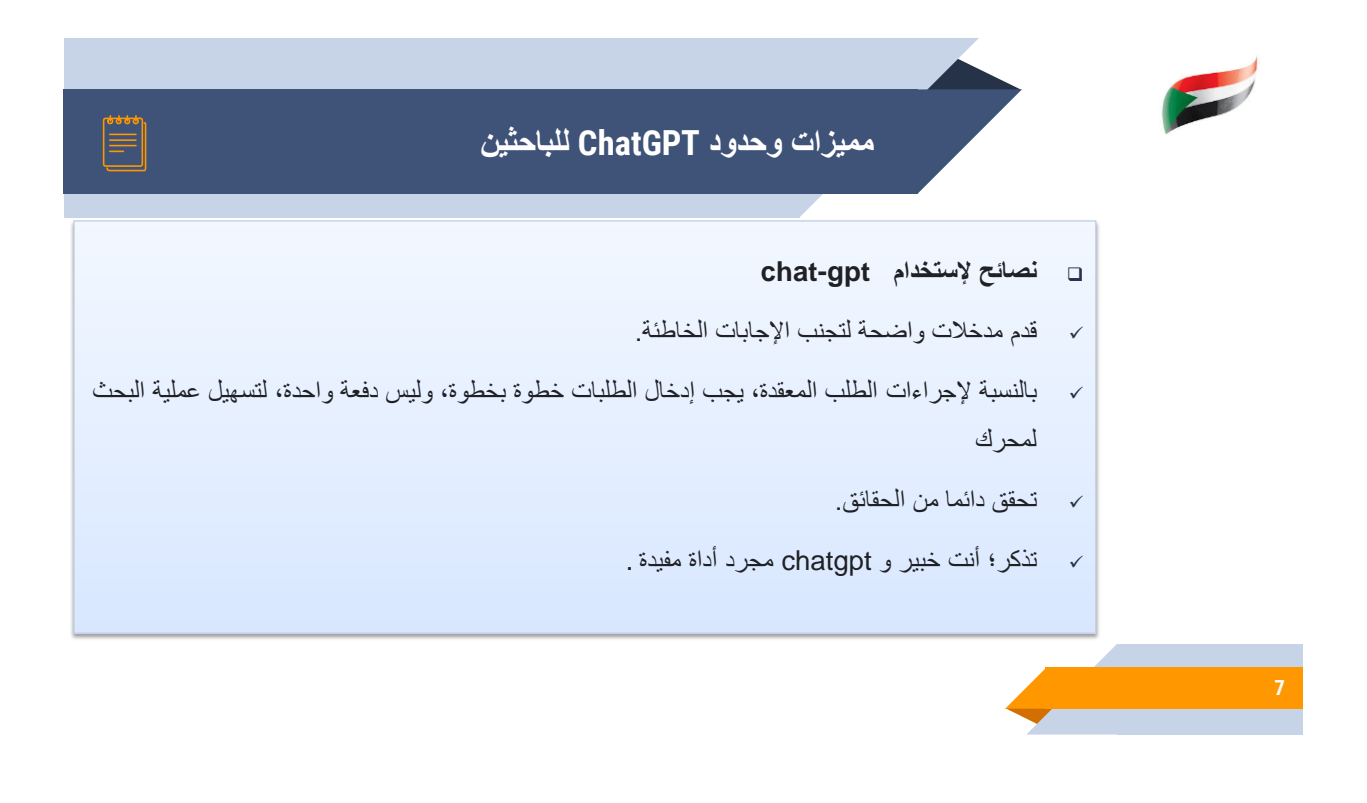

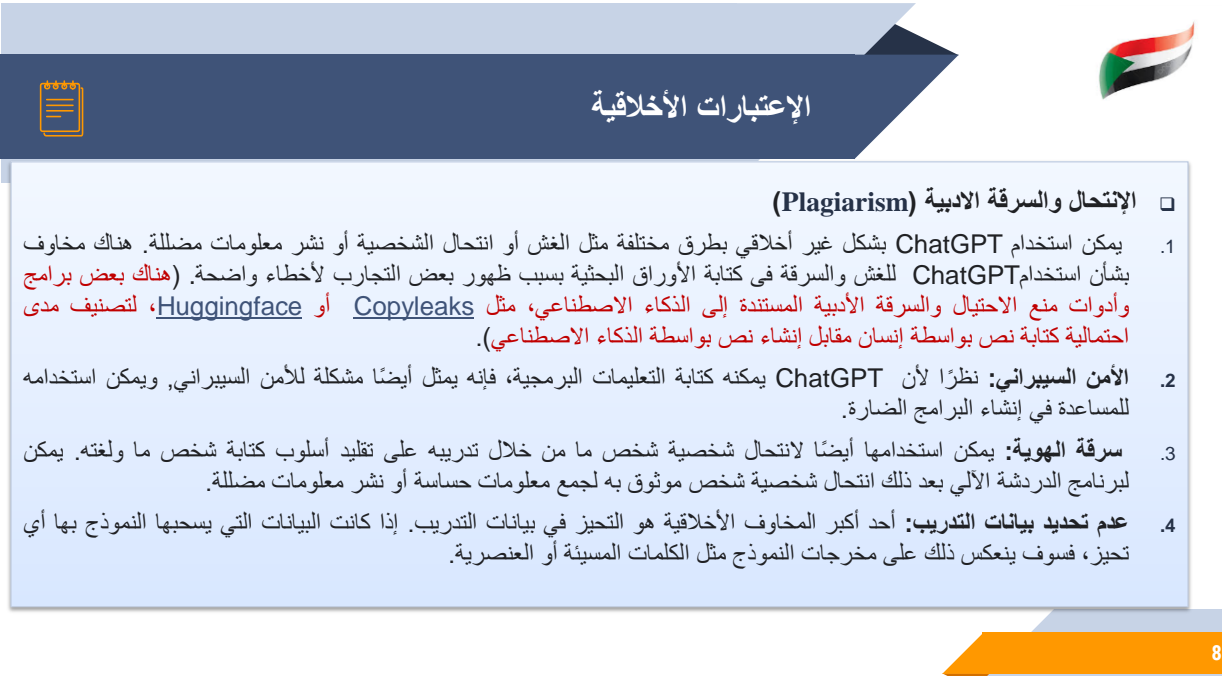

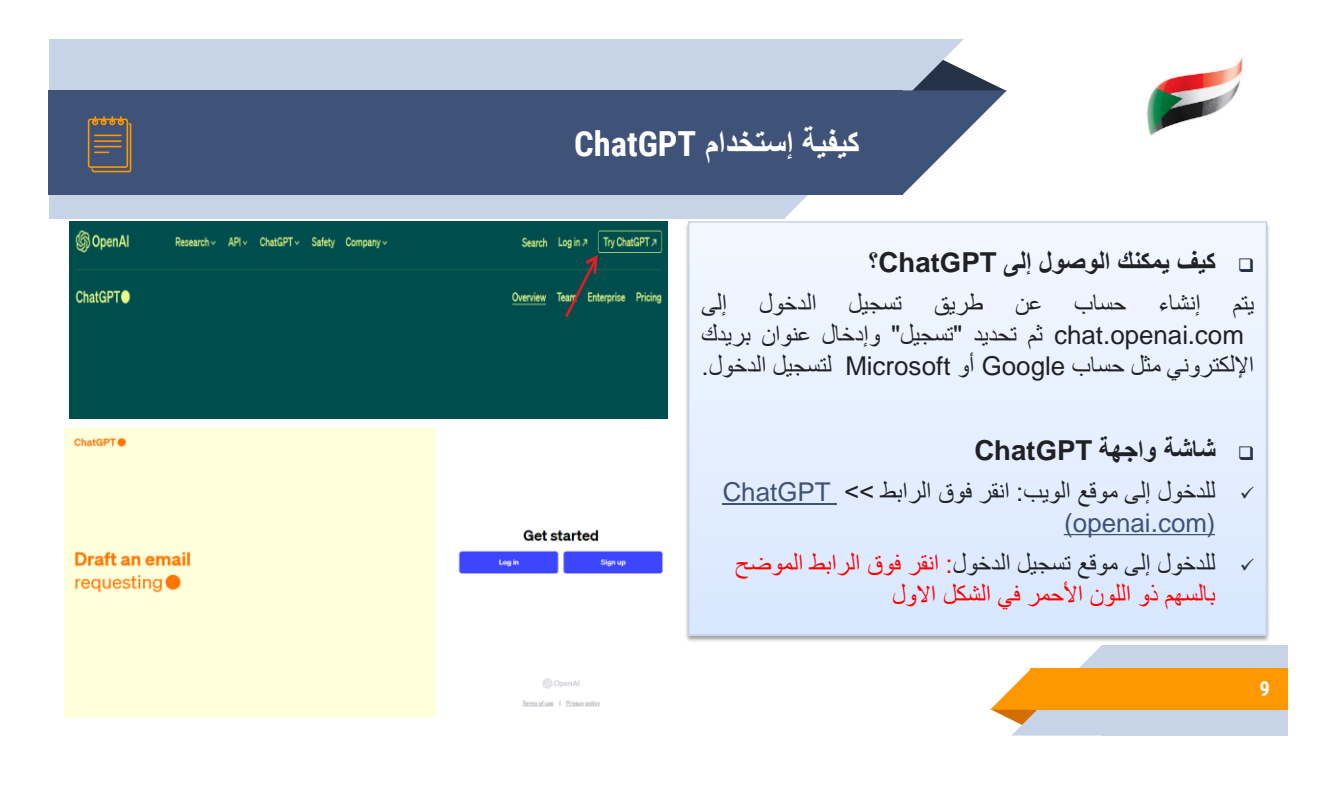

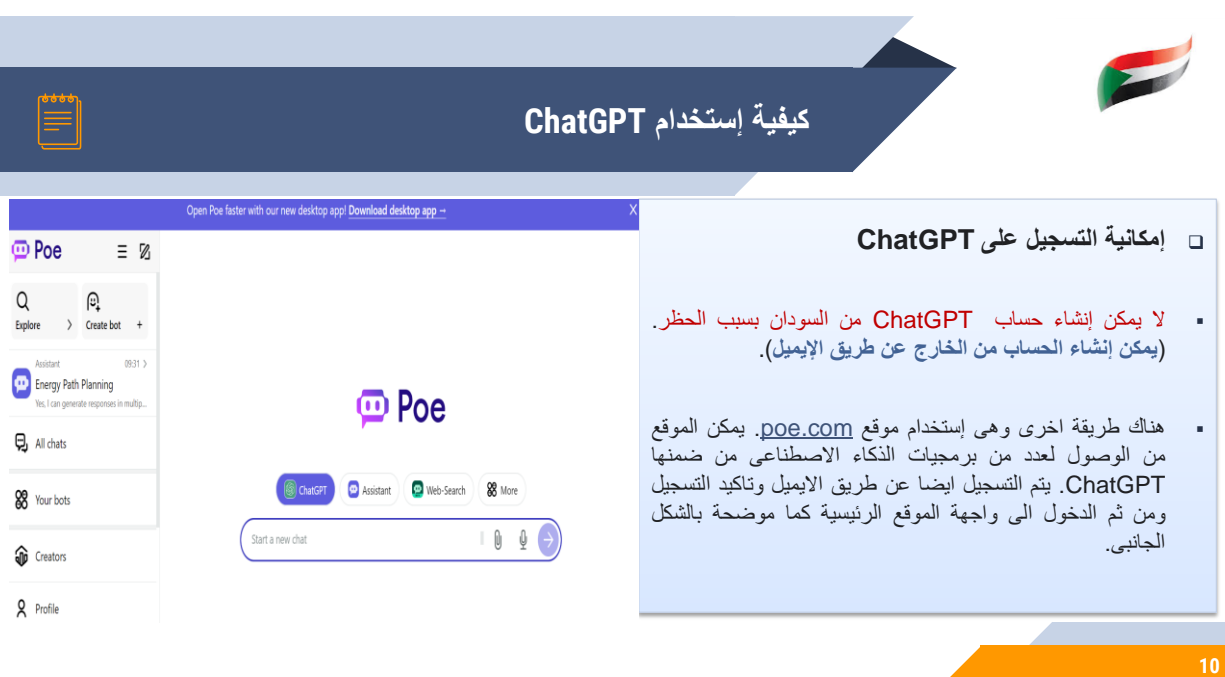

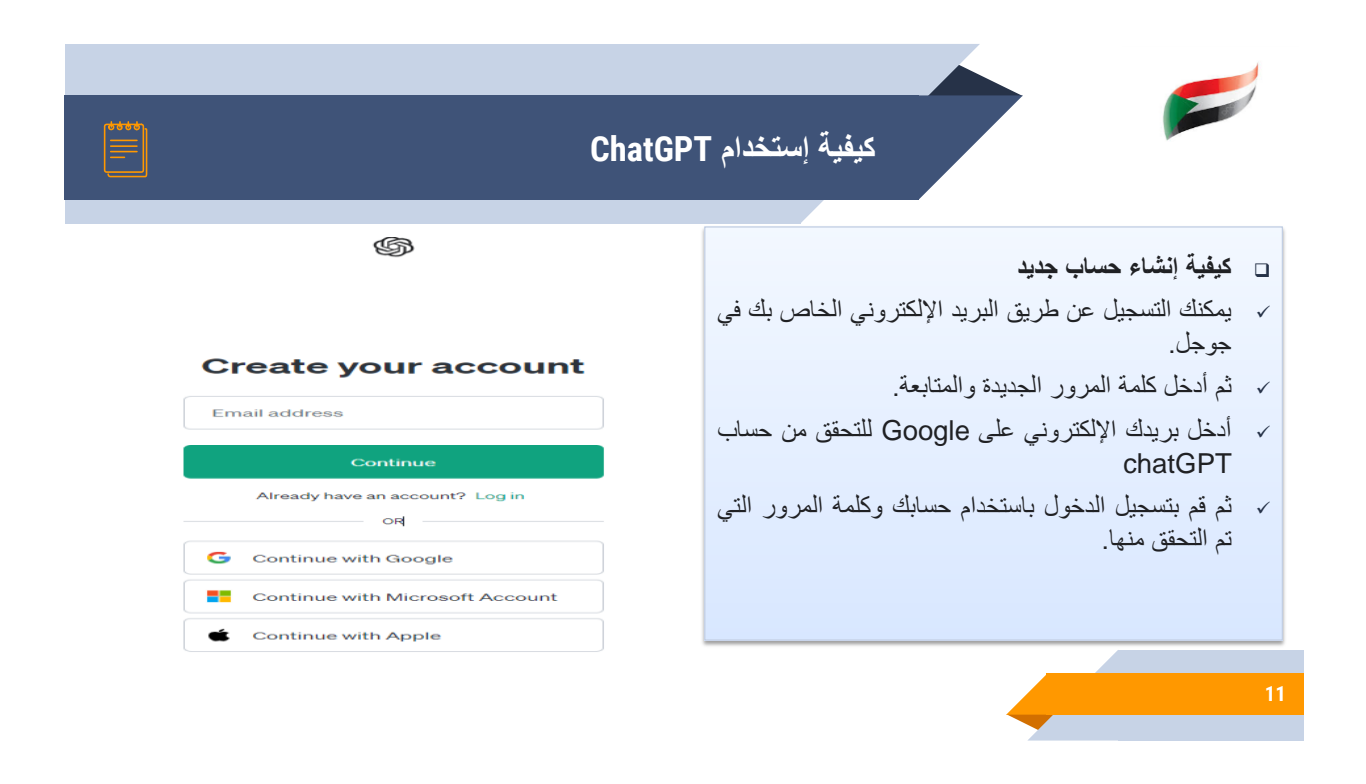

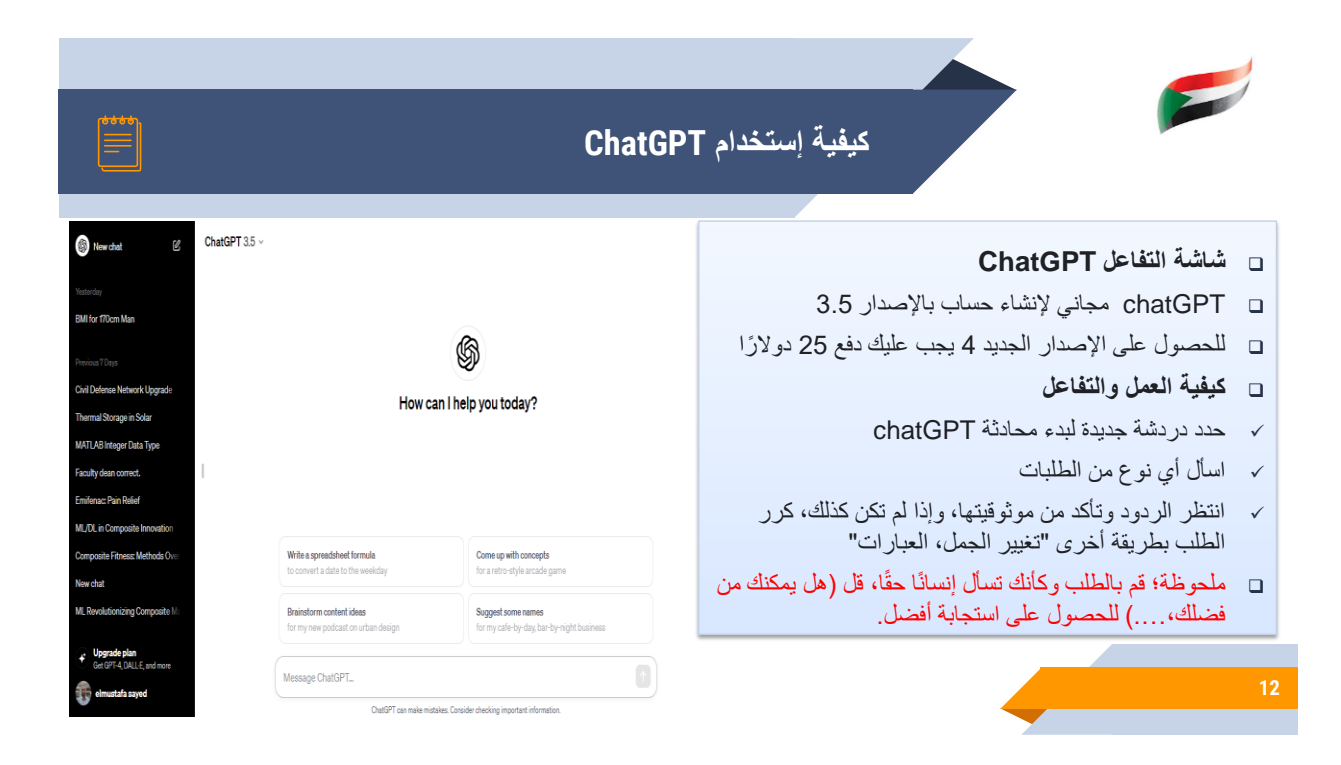

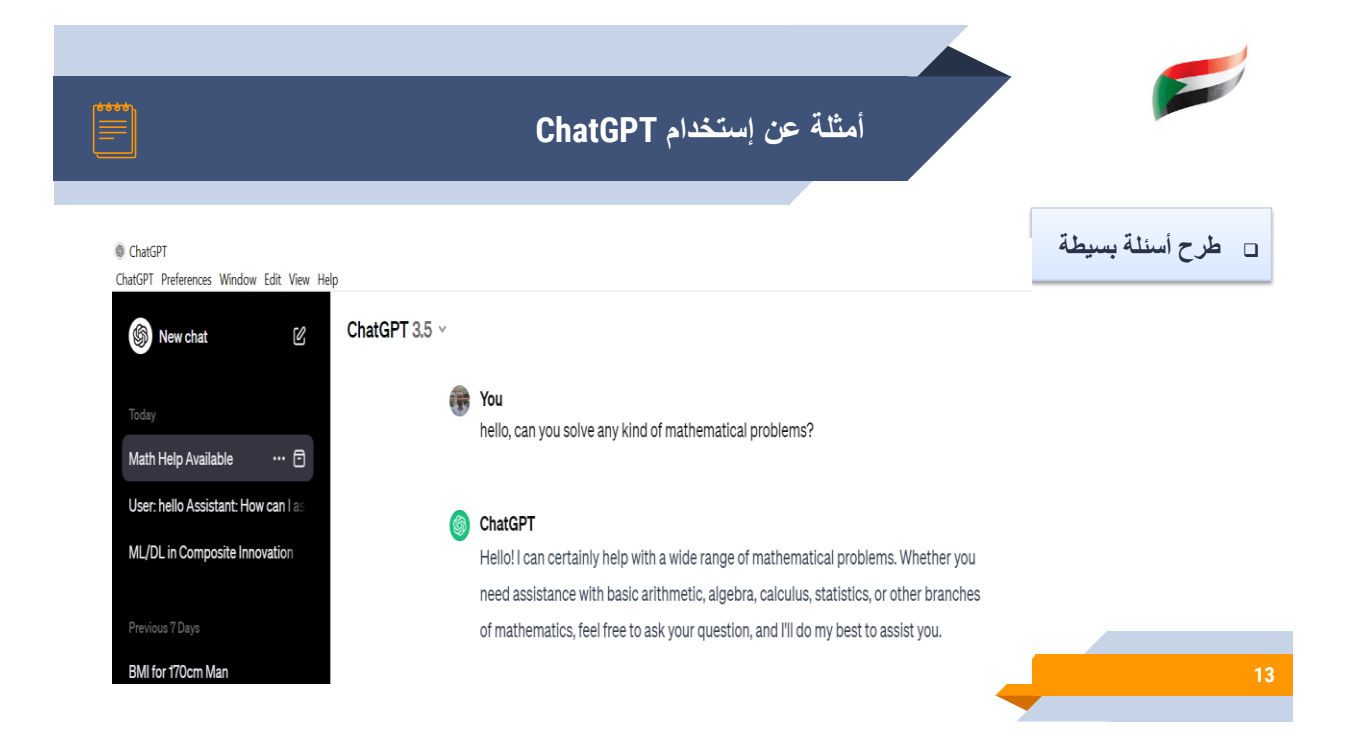

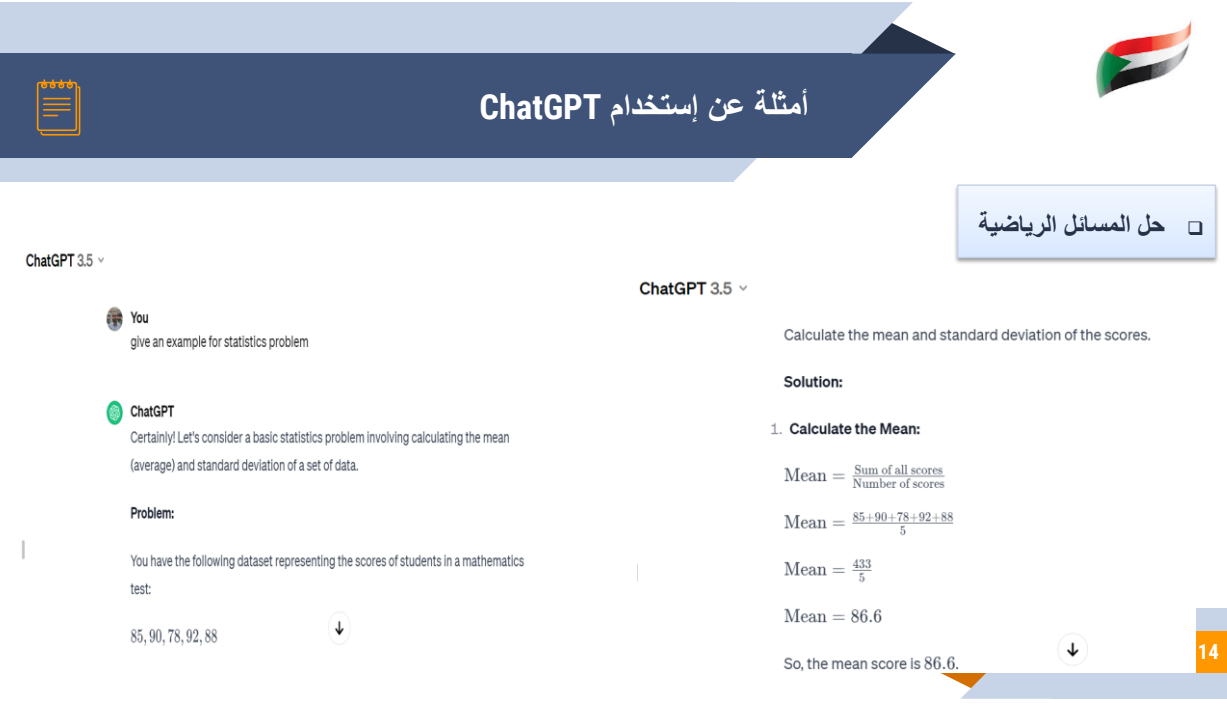

## **أمثلة عن إستخدام ChatGPT**

# **كتابة المقاالت**

### ChatGPT 3.5  $\sim$

alan You please write a short essay about Sudanese economy

### **S** ChatGPT

As of my last knowledge update in January 2022, I can provide you with some general information about the Sudanese economy. However, please note that economic conditions can change, and there may be more recent developments that I am not aware of.

Title: The Sudanese Economy: Challenges and Opportunities

اعط نبذة مختصر عن كتاب البرهان في علوم القرآن للزركشي

.متعدد المواهب، شملت مجالات القرآن، والحديث، واللغة العربية

البرهان في علوم القرآن" هو كتاب كبير في علوم القرآن الذي كتبه العالم الإسلامي البارز الزركشي"

الإمام الزركشي، الذي يُعرف أيضاً باسم "شهاب الدين أبو الخير عبد الله الزركشي"، كان عالمًا إسلاميًا

.(توفي في 1390 ميلادي). يُعتبر هذا الكتاب من أهم الأعمال في فهم وتفسير القرآن الكريم

ChatGPT 3.5  $\vee$ 

### Title: The Sudanese Economy: Challenges and Opportunities

Sudan, located in northeastern Africa, possesses a diverse economy influenced by various factors such as agriculture, natural resources, and geopolitical circumstances. The nation has faced economic challenges over the years, stemming from both domestic and external factors.

### **Agriculture and Natural Resources:**

A significant portion of Sudan's economy is tied to agriculture, employing a substantial portion of the population. The country has fertile lands along the Nile, supporting the cultivation of crops like sorghum, millet, and wheat. Additionally, Sudan is endowed with valuable natural resources, including oil and minerals like gold. The extraction and export of these resources have played a critical role in the country's revenue generation.

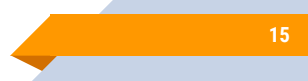

**أمثلة عن إستخدام ChatGPT**

### **إمكانية التعامل باللغات المختلفة**

ChatGPT 3.5  $\sim$ 

### ChatGPT 3.5 v

dies. You

**S** ChatGPT

:المؤلف

### :موضوع الكتاب

البرهان في علوم القرآن" يستعرض ويشرح مختلف العلوم التي تتعلق بالقرآن الكريم. يتناول" الكتاب مواضيع مثل علم التفسير (التفسير القرآني)، وعلم الناسخ والمنسوخ (الآيات التي ألغيت أو .<br>تم تغييرها في القرآن)، وعلم القراءات (القراءات المختلفة للقرآن)، وعلم العروض (علم العروض .الشعرية)، وغيرها من العلوم القرآنية

### :الأهمية

الكتاب يُعتبر مرجعًا هامًا للعلماء والباحثين في دراسة القرآن الكريم وفهمه. يساهم في إلقاء الضوء .على جوانب متعددة للقرآن، سواء من الناحية اللغوية، أو التاريخية، أو الشرعية

### :الأسلوب

يتميز أسلوب الزركشي بالدقة والعمق، حيث يقمم بتحليل مفصل للمواضيع، مستعرضًا آراء العلماء<br>با السابقين والمعاصرين

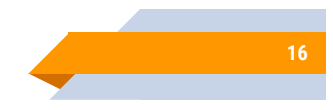

### 8

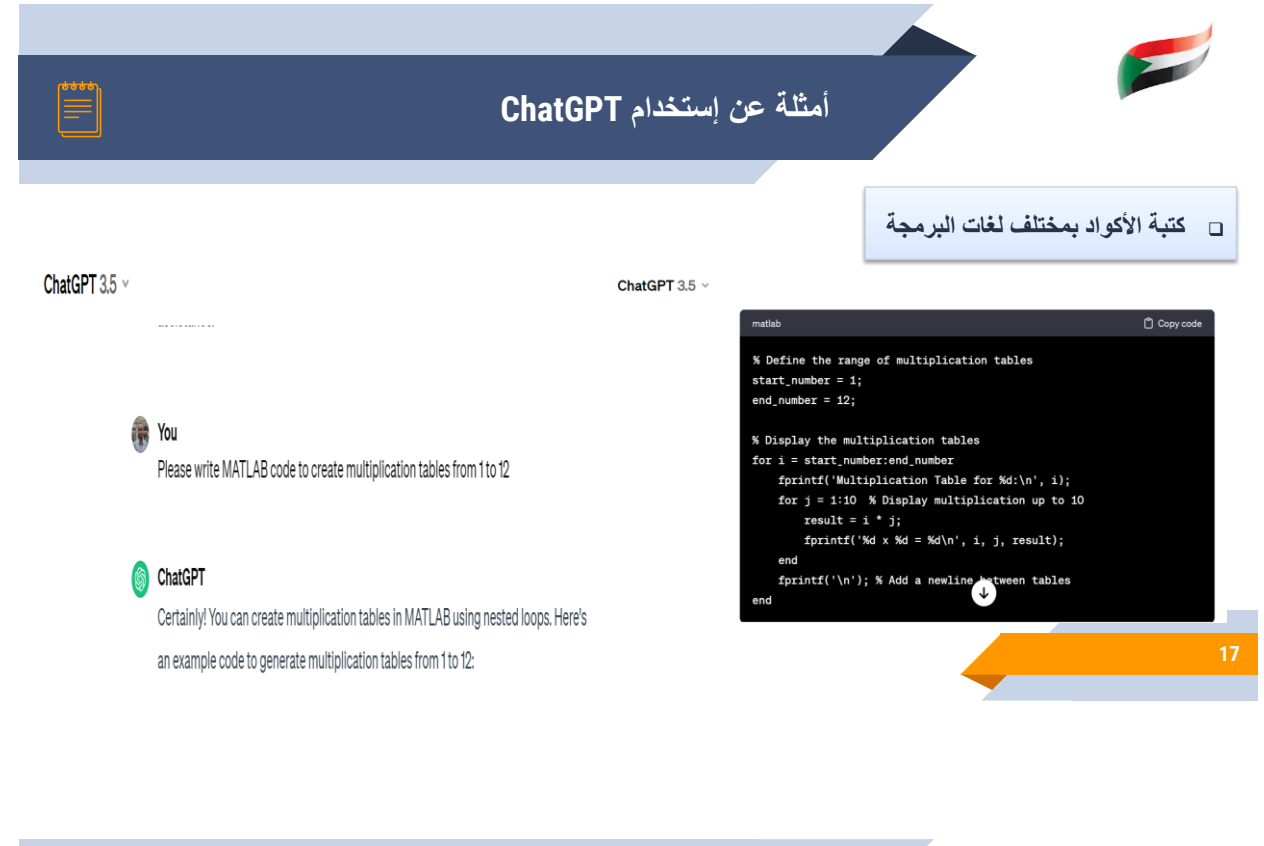

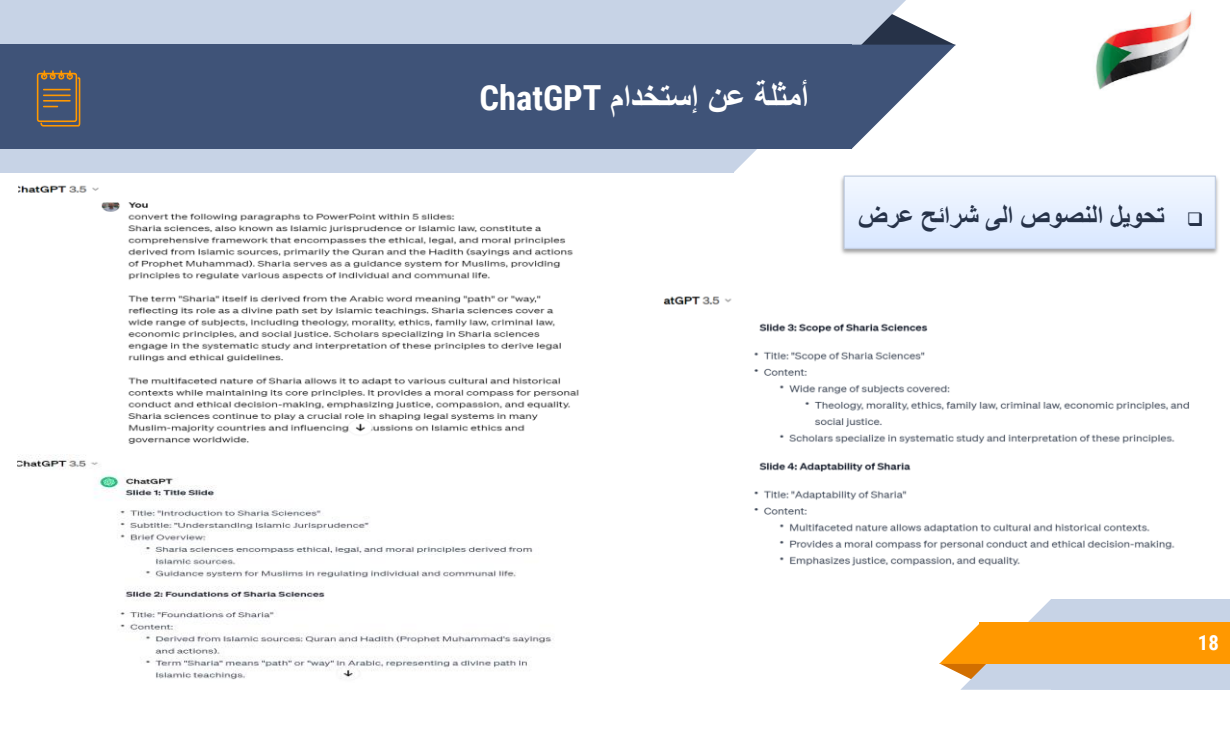

# **أمثلة عن إستخدام ChatGPT**

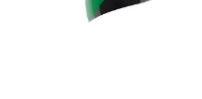

**ترجمة النصوص**

You translate the following into Arabic:

Abstract: Artificial Intelligence Applications

Artificial Intelligence (AI) is reshaping industries with transformative applications across technology, healthcare, finance, and more. In technology, AI powers predictive analytics, natural language processing, and computer vision, enhancing user experiences and automating processes. In healthcare, AI revolutionizes diagnostics and drug discovery, contributing to early disease detection and personalized treatment. The financial sector benefits from AI in fraud detection, algorithmic trading, and risk management. Additionally, AI is driving advancements in autonomous vehicles and smart cities, optimizing transportation and urban living. Despite its potential, ethical considerations are crucial for responsible AI development. This abstract provides insight into the expansive and evolving landscape of AI applications, offering a glimpse into the promise of a more connected, efficient, and intelligent world.

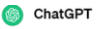

### ملخص: تطبيقات الذكاء الاصطناعي

يعيد تشكيل الصناعات من خلال تطبيقات محورية عبر التكنولوجيا، والرعاية (AI) الذكاء الاصطناعي الصحية، والتمويل، وأكثر. في مجال التكنولوجيا، يعزز الذكاء الاصطناعي التحليلات التنبؤية ومعالجة اللغة الطبيعية ورؤية الحواسيب، مما يعزز تجارب المستخدم ويتمتع بعمليات التلقائية. في مجال الرعاية الصحية، يقوم الذكاء الاصطناعي بثورة في التشخيص واكتشاف الأدوية، مساهمًا في اكتشاف الأمراض المبكرة والعلاج الشخصي. يستفيد القطاع المالي من الذكاء الاصطناعي في اكتشاف الاحتيال والتداول الالگوريتمي وإدارة المخاطر. بالإضافة إلى ذلك، يقود الذكاء الاصطناعي التقدم في مجال المركبات الذاتية القيادة والمدن الذكية، محسنًا لوسائل النقل والحياة الحضرية. على الرغم من إمكانياته، فإن الاعتبارات الأخلاقية ضرورية لتطوير الذكاء الاصطناعي المسؤول. يقدم هذا الخلاصة رؤية حول المنظر الشامل والتطوري لتطبيقات الذكاء الاصطناعي، مما يقدم .لمحة عن وعد عالم أكثر تواصلًا وفعالية وذكاءً  $0 0 0 0 0$ 

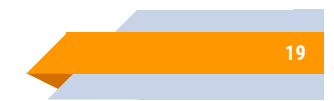

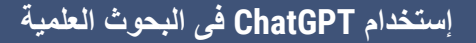

- **يمكن لـChatGPT تقديم عد من اإلمكانيات التى تساعد الباحثين , على سبيل المثال:**
- مراجعة األدبيات: تلخيص المؤلفات العلمية، وتحديد المفاهيم والمنهجيات الرئيسية والفجوات في األبحاث الحالية.
- تحليل البيانات: إجراء التحليل اإلحصائي لبيانات البحث، باإلضافة إلى المساعدة في إنشاء الرسوم البيانية والمخططات والجداول لعرض النتائج (عن طريق إعطاء الخطوات أو كتابة الكود)
	- التصميم: المساعدة في تصميم التجارب والمنهجيات.
	- صياغة الفرضيات: المساعدة في صياغة فرضيات بحثية واضحة وقابلة لالختبار.
- دعم الكتابة: صياغة األوراق البحثية والملخصات والمخطوطات، باإلضافة إلى تقديم خدمات التحرير والتدقيق اللغوي لتحقيق الوضوح والتماسك.
	- إدارة المراجع: المساعدة في تنسيق االقتباسات والمراجع
	- دعم البرمجة: كتابة وتصحيح التعليمات باإلضافة إلى المساعدة في تنفيذ الخوارزميات والنماذج الحسابية.
	- تصميم اإلستبيانات: المساعدة في تصميم االستبيانات, باإلضافة إلى تقديم المشورة بشأن جمع البيانات الموثوقة والصحيحة.

**20**

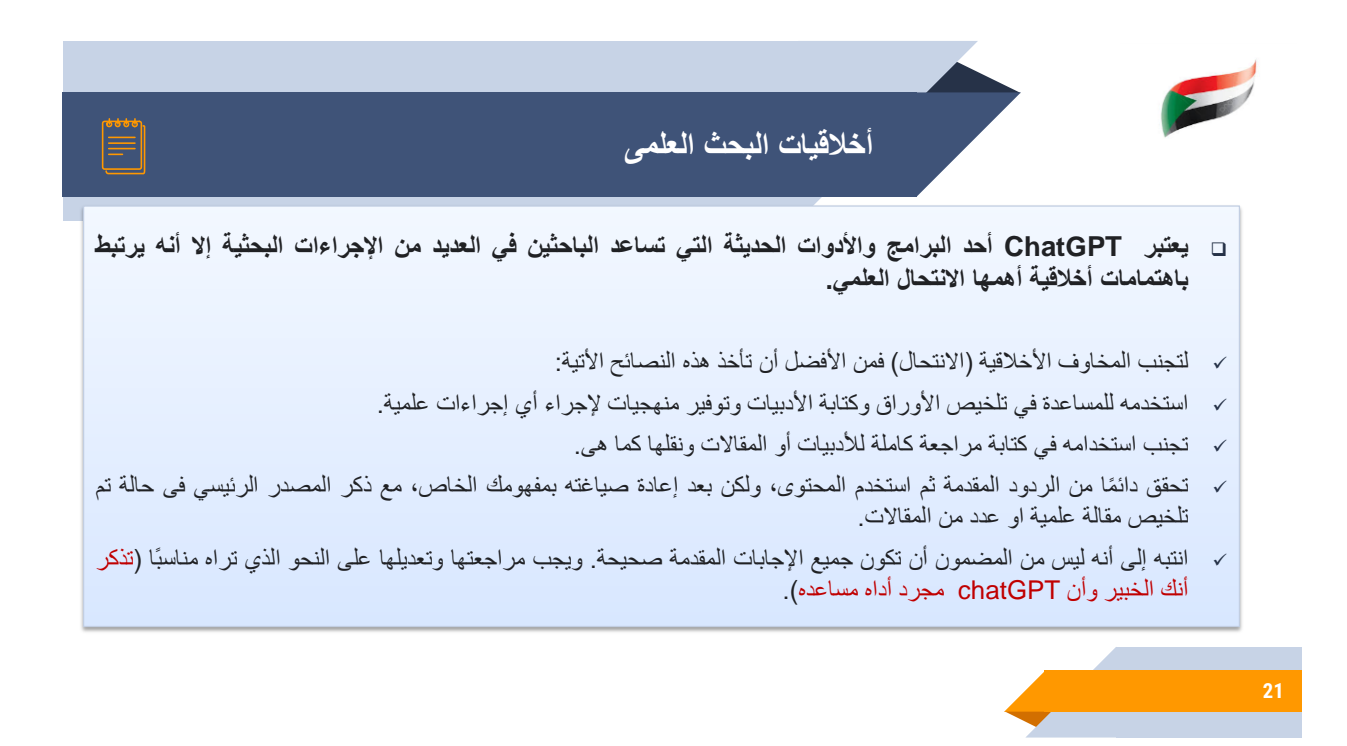

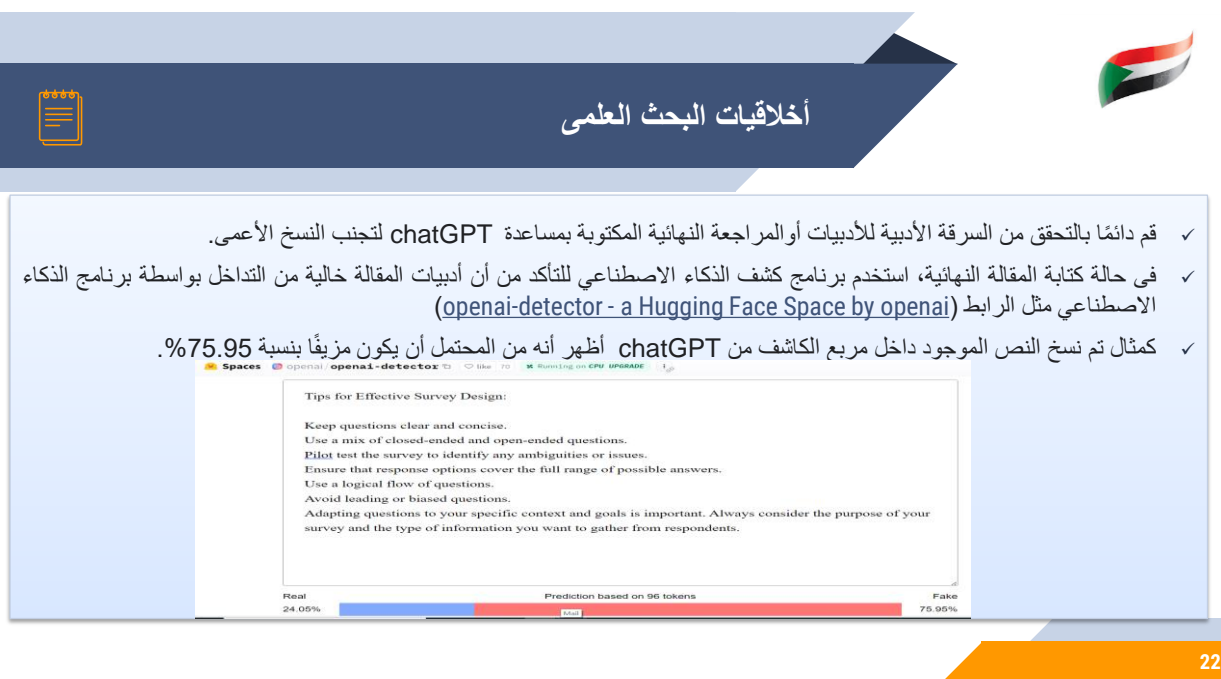

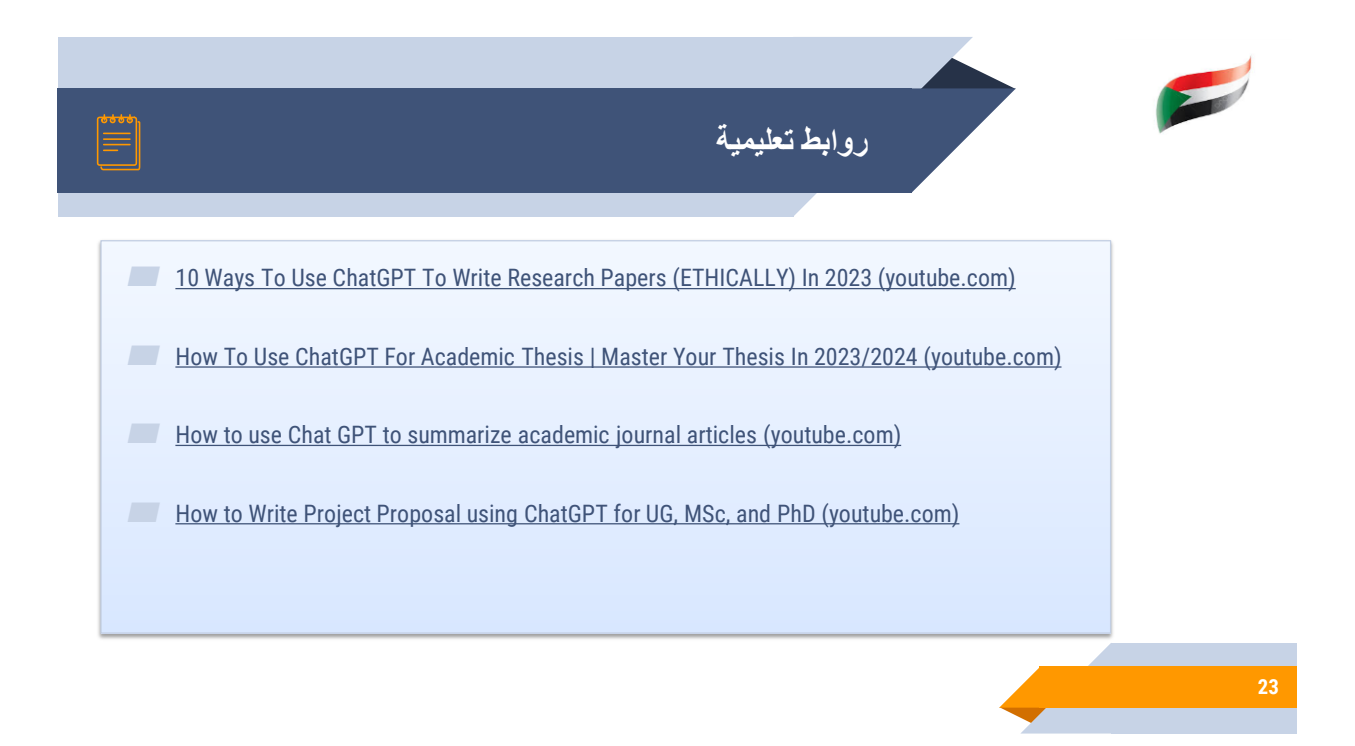

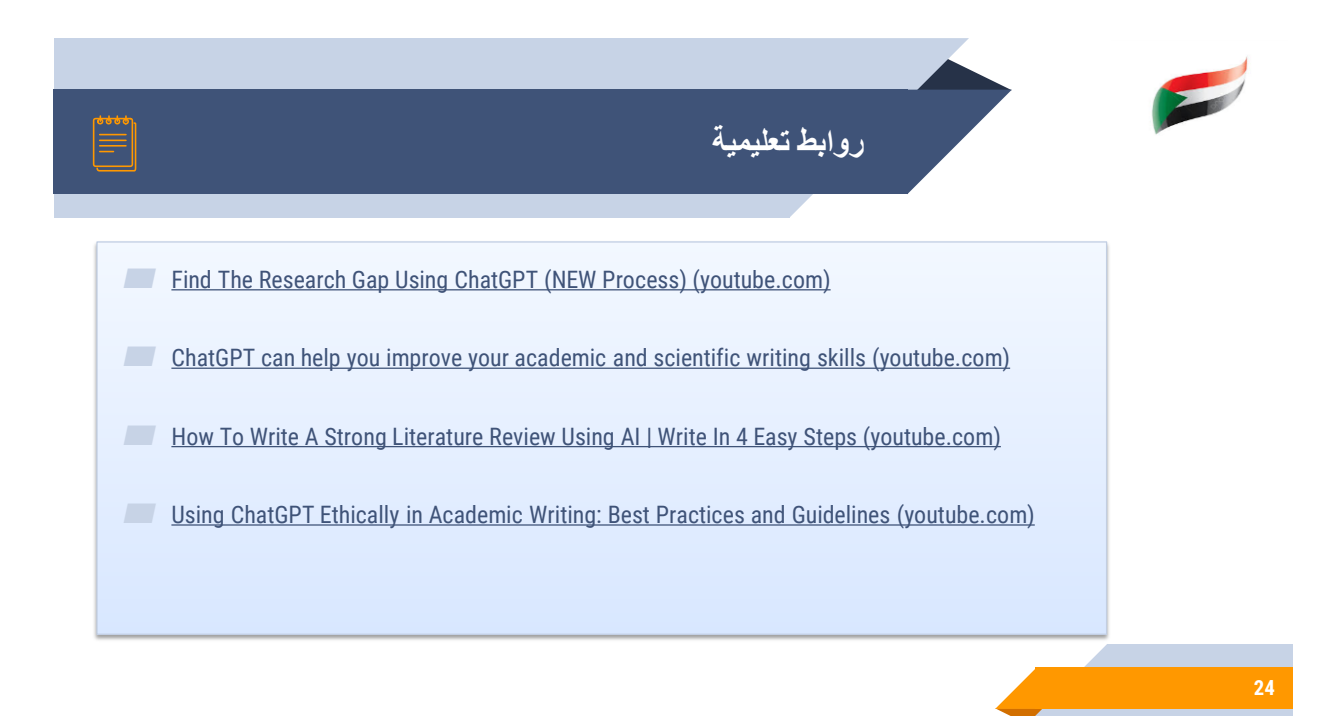

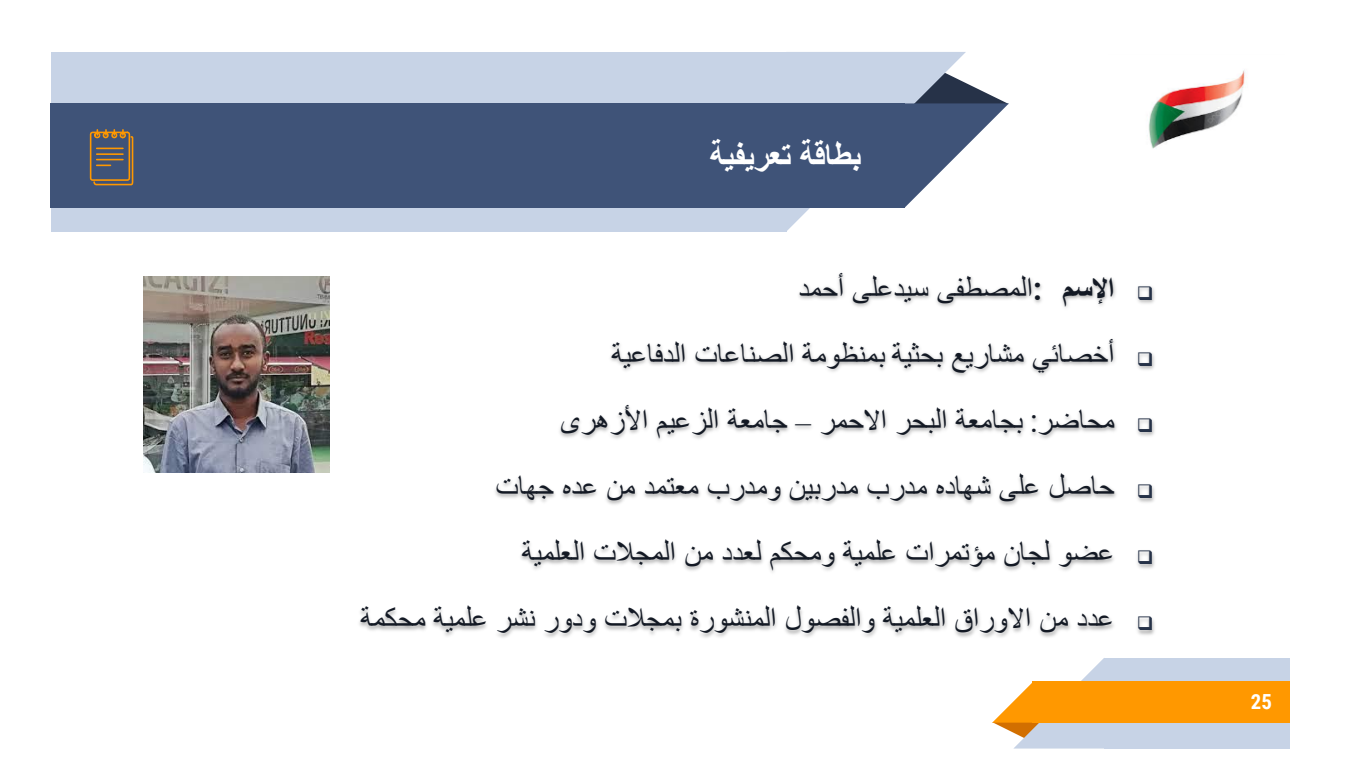

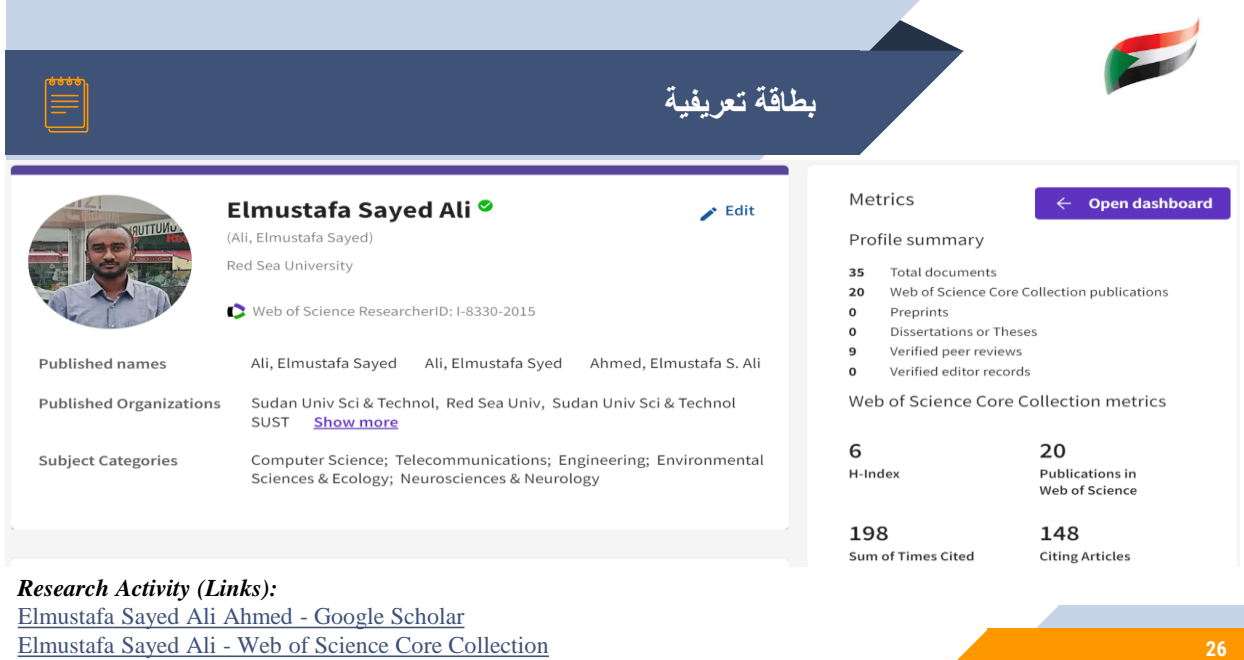

Elmustafa Sayed Ali - [Web of Science Core Collection](https://www.webofscience.com/wos/author/record/I-8330-2015) Publications – [Elmustafa Sayed Ali Ahmed –](https://www.scienceopen.com/search#author/f3190c6e-1583-4ad6-a307-f166332e9fd8) ScienceOpen

2/3/2024

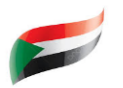

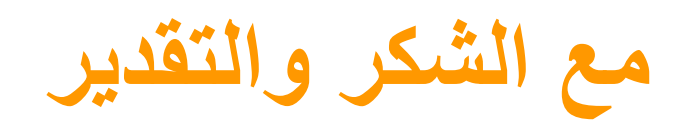

**للتكرم باإلستفسارات والمداخالت**

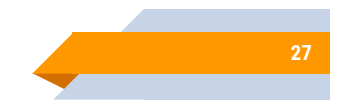